# **AHP Tools for Design-Making for Customized AM Lower-Limb Prosthetics**

Isha A. Gujarathi and Albert E. Patterson

Texas A&M University

### **Overview**

The Python code for [1] is attached in this document. This is supported by a tool created in MS Excel [2], where both tools are important supplemental materials for the paper. Posted under a CC-BY-ND license. Reuse requires acknowledgement and citation of the authors.

### **References**

[1] Gujarathi, I.A., Zahabi, M., Pei, Z.J., & Patterson, A.E. (2024). "Decision-making framework for customized additively-manufactured lower-limb prosthetics". Proceedings of the 2024 Solid Freeform Fabrication Symposium – An Additive Manufacturing Conference, August 11-14, 2024, Austin, Texas.

[2] "AHP Charting Tool for Design-Making for Customized AM Lower-Limb Prosthetics". Available electronically from [https://hdl.handle.net/1969.1/201424.](https://hdl.handle.net/1969.1/201424)

In [ ]: **!**python **-**m pip install ahpy

- In [ ]: *# Importing all necessary functions*  **import** ahpy **from** fractions **import** Fraction **import** tkinter **as** tk **from** tkinter **import** messagebox
- In [1]: *# The hierarchy for decision making*  **from** PIL **import** Image **import** matplotlib.pyplot **as** plt img **=** Image.open('AHP.png') img

Out[1]:

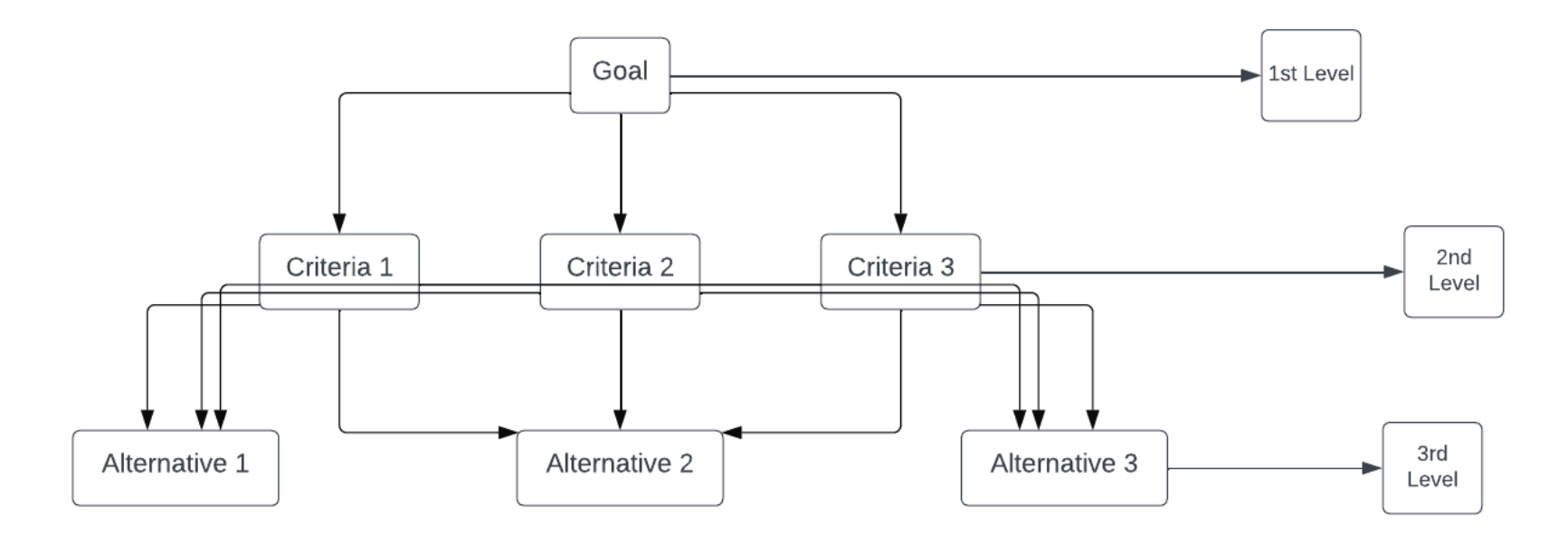

2/13/24, 7:13 PM ahp - Jupyter Notebook

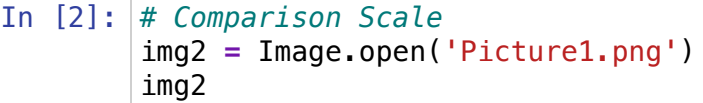

## Out[2]:

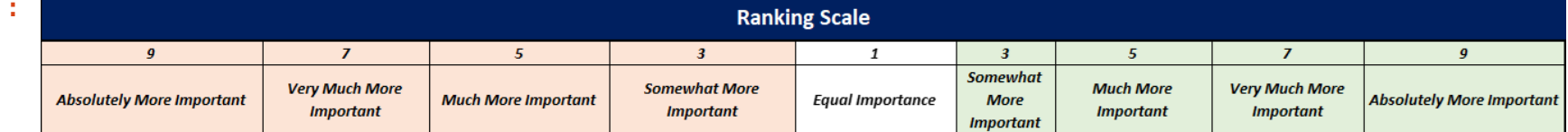

```
In [ ]: from fractions import Fraction
        import ahpy
        # Enter the number of factors 
        num factors = int(input("Enter the number of factors: "))
        # Initialize an empty dictionary for the comparison matrix
        comparison matrix = { }# Function to display consistency message
        def display_consistency_message(consistency_ratio):
             if consistency_ratio <= 0.1:
                 print("The matrix is consistent.")
             else:
                 print("The matrix is inconsistent. Please adjust the comparison matrix.")
        # Loop to collect user input for comparisons
        # Enter the factor name and also enter the comparison value (Ensure that the value is an integer)
        # Add the comparison values to the matrix and print the comparison matrix 
        for i in range(num_factors):
            for \mathbf{j} in range(\mathbf{i} + 1, num factors):
                 Factor1 = input(f"Enter the first factor {i + 1}/{num_factors}: ")
                Factor2 = input(f"Enter the second factor \{j + 1\}/\{num factors\}: ")
                 # Get user input for comparison value as a string
                comparison str = input(f"Enter the comparison value for ({Factor1}, {Factor2}): ")
                 try:
                      # Attempt to convert the string to a fraction
                      comparison_value = Fraction(comparison_str)
                 except ValueError:
                      print("Invalid input. Please enter a valid fraction.")
                      continue
                 # Add the comparison to the dictionary
                 comparison_matrix[(Factor1, Factor2)] = comparison_value
                 # Since it's a symmetric matrix, we can also add the reverse comparison
                 comparison_matrix[(Factor2, Factor1)] = 1 / comparison_value
        # Display the comparison matrix
        print("\nComparison Matrix:")
        factors = list(set(factor for pair in comparison_matrix.keys() for factor in pair))
```

```
# Print header
print(" " * 6 + " ".join(f"{factor:^10}" for factor in factors))
for i in range(num_factors):
    print(f"{factors[i]:<6}", end=" ")
     for j in range(num_factors):
        if i \leq j:
             comparison_value = float(comparison_matrix.get((factors[i], factors[j]), 1))
             print(f"{comparison_value:.2f}", end="\t")
         else:
             comparison_value = float(comparison_matrix.get((factors[j], factors[i]), 1))
             print(f"{1 / comparison_value:.2f}", end="\t")
     print()
# Create an ahpy comparison object
factors_comparisons = {pair: comparison_matrix.get(pair, 1) for pair in [(f1, f2) for f1 in factors
                         for f2 in factors]}
factors_comparison_object = ahpy.Compare(name="Criteria", comparisons=factors_comparisons, precision=
                                          random_index='saaty')
# Perform the AHP analysis to get the weights of the factors and the consistency ratio
target weights = factors comparison object.target weights
consistency_ratio = factors_comparison_object.consistency_ratio
# Print the results
print("\nAHP Analysis:")
print("Target Weights:", target_weights)
print("Consistency Ratio:", consistency_ratio)
# Display consistency message
```
display consistency message(consistency ratio)

```
In [ ]: from fractions import Fraction
        import ahpy
        # Function to display consistency message
        def display consistency message(consistency ratio):
             if consistency_ratio <= 0.1:
                 print("The matrix is consistent.")
             else:
                 print("The matrix is inconsistent. Please adjust the comparison matrix.")
        # Enter the number of factors
        num alternatives = int(input("Enter the number of alternatives: "))
        # Initialize an empty dictionary for the comparison matrix
        comparison matrix = { }# Loop to collect user input for comparisons
        for i in range(num_alternatives):
            for \mathbf{j} in range(\mathbf{i} + 1, num alternatives):
                 Alternative1 = input(f"Enter the first alternative {i + 1}/{num_alternatives}: ")
                 Alternative2 = input(f"Enter the second alternative {j + 1}/{num_alternatives}: ")
                 # Get user input for comparison value as a string
                comparison str = input(f"Enter the comparison value for ({Alternative1}, {Alternative2}): ")
                 try:
                     # Attempt to convert the string to a fraction
                      comparison_value = Fraction(comparison_str)
                 except ValueError:
                      print("Invalid input. Please enter a valid fraction.")
                      continue
                 # Add the comparison to the dictionary
                 comparison_matrix[(Alternative1, Alternative2)] = comparison_value
                 # Since it's a symmetric matrix, we can also add the reverse comparison
                 comparison_matrix[(Alternative2, Alternative1)] = 1 / comparison_value
        # Display the comparison matrix
        print("\nComparison Matrix:")
        alternative = list(set(factor for pair in comparison_matrix.keys() for factor in pair))
        # Print header
        print(" " * 6 + " ".join(f"{alternative:^10}" for alternative in alternative))
```
2/13/24, 7:13 PM ahp - Jupyter Notebook

```
for i in range(num alternatives):
    print(f"{alternative[i]:<6}", end=" ")
    for j in range(num_alternatives):
        if i \leq j:
            comparison value = float(comparison matrix.get((alternative[i], alternative[j]), 1))
             print(f"{comparison_value:.2f}", end="\t")
         else:
            comparison value = float(comparison matrix.get((alternative[j], alternative[i]), 1))
             print(f"{1 / comparison_value:.2f}", end="\t")
    print()
# Create an ahpy comparison object
alt_comparisons = {pair: comparison_matrix.get(pair, 1) for pair in [(f1, f2) for f1 in alternative
                                                                       for f2 in alternative]}
alt_comparison_object = ahpy.Compare(name="Criteria", comparisons=alt_comparisons, precision=3, 
                                      random_index='saaty')
# Perform the AHP analysis
target_weights = alt_comparison_object.target_weights
consistency_ratio = alt_comparison_object.consistency_ratio
# Print the results
print("\nAHP Analysis:")
print("Target Weights:", target_weights)
print("Consistency Ratio:", consistency_ratio)
# Display consistency message
display consistency message(consistency ratio)
```